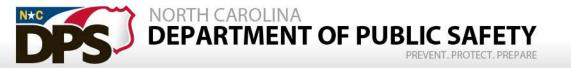

# **Governor's Crime Commission**

2020 Grant Award Workshop

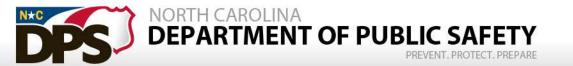

# Grants Management and Documentation

## **Grants Administrators**

- Carolyn Locklear
- Tanya Ogburn
- Desrine Yon
- Valarie Hunter
- Burley Spinks
- Andrea Russo
- Allyson Teem
- Keith Bugner
- Jacqueline Ray
- Samuel Conyers
- Jayne Langston
- Roxana Zelada-Lewis
- Arienne Cheek
- Marlynne Brown
- Kevin Farrell
- Clarissa Moore
- Alisha Wood
- Thomas Cook
- Vernita Waldren

- Your friend and go to for questions.
- Technical assistance on policy and procedures.
- Review and process reimbursements and budget modifications.
- Provides site visits and can help on local policies.

# **How Do I Get Reimbursed?**

#### Step 1

Reference the budget line items that were approved on the grant for which you are requesting reimbursement.

#### Step 2

 Complete the reimbursement for those approved line items for expenditures made during the (monthly) reporting period.

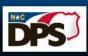

# **How Do I Get Reimbursed?**

#### Step 3

• Include the GCC <u>required</u> "Summary Pages" for each expense category and all documentation supporting the expenditures on the reimbursement.

#### Step 4

Submit your reimbursement through GEMS to GCC.

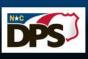

### **Checklist for Reimbursements**

- Required Cover Sheets for Expenditures:
- Personnel Coversheet A
- Supplies Coversheet B
- Contractual Coversheet C
- Travel -Coversheet D
- Equipment Coversheet E

#### **Orientation of Scanned Documents Uploaded in GEMS -Portrait**

- Specific Coversheet <u>AND</u> supporting documentation that reflect page numbers (to ensure all documentation uploaded are complete – this will avoid delays of the processing of your reimbursement)
  - First Example: Personnel Coversheet on the top and the timesheets, payroll register, proof of payment for fringe benefits will be under one packet
  - Second Example: Supplies Coversheet on the top, and the vendor invoice, copy of proof of payment (receipts, credit card statements, allocation policy, procurement requests, etc.)

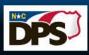

### **Checklist for Reimbursements**

- ▶ Supporting documentation should reflect page numbers this is to ensure all documentation uploaded in GEMS are complete. This will avoid any delays of processing your reimbursement or having the reimbursement sent back for modifications if there are missing pages.
  - First Example: Personnel Coversheet will be labeled A-1. The timesheet following this
    coversheet will be labeled A-2, the payroll register following this timesheet will be
    labeled A-3, etc.
  - Please ensure that all uploaded documents are scanned upright for uniformity.
- ▶ Each coversheet and related supporting documentation are scanned and uploaded separately from other coversheet and documentation.
  - You will have separate files uploaded in GEMS for each kind of expenditure (Personnel Coversheet and supporting documentation will be one .pdf upload, Supplies Coversheet and supporting documentation will be another .pdf upload)

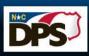

# Reimbursement

- Reimbursements are to be submitted monthly, by the last day of the month, for actual expenses made during the previous month
- If submitted on time, it is the Grants Management Team's goal to have the first touch of the reimbursement within 10 days of submitting. This means the reimbursement will be approved, require modifications, or be denied.
- If these are submitted after the last day of the month the grant managers will have 30 days to provide the first touch
- Per DPS Fiscal, payments are not processed on the last week of the month
- Final reimbursement is due 45 days after the end of the period of performance

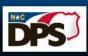

# **General Rule**

Every dollar that a sub-recipient has requested reimbursement must be supported by adequate documentation showing:

- Expense occurred
- Is allowable, allocable, reasonable, and necessary
- Proof of payment, bank statement or canceled check

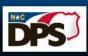

# **Supporting Documentation**

# Personnel and Employee Benefits

# **Payroll Documentation**

- Pay stubs are <u>required</u>, we only accept official documents
- The pay stub must show:
  - Name of the employee
  - Gross wages earned
  - Total hours worked during the period
  - Hourly rate of pay
  - Pay period begin and end dates
  - Pay date
- All deductions for taxes/benefits/etc.

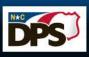

# Pay Stub Example

|                         |                                         |             |             |                 | July 15, 201                             | 6                           |                    | 1725               |
|-------------------------|-----------------------------------------|-------------|-------------|-----------------|------------------------------------------|-----------------------------|--------------------|--------------------|
| Emp Id<br>Status        | 9<br>A                                  | Loc<br>Hire | Date        | 100<br>04/03/15 | Period Begin<br>Period End<br>Check Type | 06/26/16<br>07/09/16<br>Reg | Net Pay<br>Dir Dep | 906.22<br>906.22   |
|                         | Earning                                 | js Summ     | ary         |                 | Payr                                     | nent Summar                 | y for Vouche       | r 1725             |
| Total Gross Pay         | Hours                                   | Rate        | Current Amt | Ytd Amt         |                                          | Total G                     | ross Pay           | 1,200.00           |
| Benefits                | 0.00                                    |             | 0.00        | 3,510.00        |                                          | Federa                      | al Taxes           | -240.98            |
| Regular                 | 75.00                                   | 16.00       | 1,200.00    | 22,800.00       |                                          | State and Loca              |                    | -52.80             |
|                         | 75.00                                   |             | 1,200.00    | 26,310.00       |                                          | Other De                    |                    | -52.80<br>0.00     |
| Taxes                   | Status                                  | Taxable     | Current Amt | Ytd Amt         |                                          |                             | Net Pav            | 906.22             |
| Federal Income Tax      | S-0                                     | 1,200.00    | 149.18      | 3,410.78        |                                          |                             |                    |                    |
| OASDI                   |                                         | 1,200.00    | 74.40       | 1,631.22        |                                          | Direct I                    | Deposits           | -906.22            |
| Medicare                |                                         | 1,200.00    | 17.40       | 381.50          |                                          | Nε                          | et Check           | 0.00               |
| Indiana SITW            | S-0                                     | 1,200.00    | 39.60       | 868.23          |                                          |                             |                    |                    |
| Tippecanoe, IN (Res)    |                                         | 1,200.00    | 13.20       | 289.41          |                                          |                             |                    |                    |
|                         |                                         |             | 293.78      | 6,581.14        |                                          | Additional I                | nformation         |                    |
| Other Deductions        | from Pa                                 | Y           | Current Amt | Ytd Amt         |                                          |                             |                    |                    |
| Benefits                |                                         |             | 0.00        | 2,815.65        |                                          |                             |                    |                    |
|                         |                                         |             | 0.00        | 2,815.65        | Time Off Bal                             | lances                      | I                  | Dollars As Of Date |
|                         | Direct                                  | Deposit     | S           |                 |                                          |                             |                    |                    |
| Bank                    |                                         | Account     | Current Amt |                 |                                          |                             |                    |                    |
| First Financial Bank To | err Ends wi                             |             | 906.22      |                 |                                          |                             |                    |                    |
|                         | *************************************** |             | 906.22      |                 |                                          |                             |                    |                    |

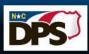

# **Time & Activity Sheets**

Time & Activity Sheets can be a...

One Funding Source Timesheet, a Multiple Funding Source

Timesheet or a combination of both depending on personnel requirements for the Project.

- They must include all information as required on the form below for each employee.
- The Time & Activity Sheets are GCC <u>required</u> documents in order to receive reimbursement requests.

Most importantly, they must be <u>Signed</u> by the

**Employee** and an **Approving Official**.

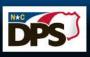

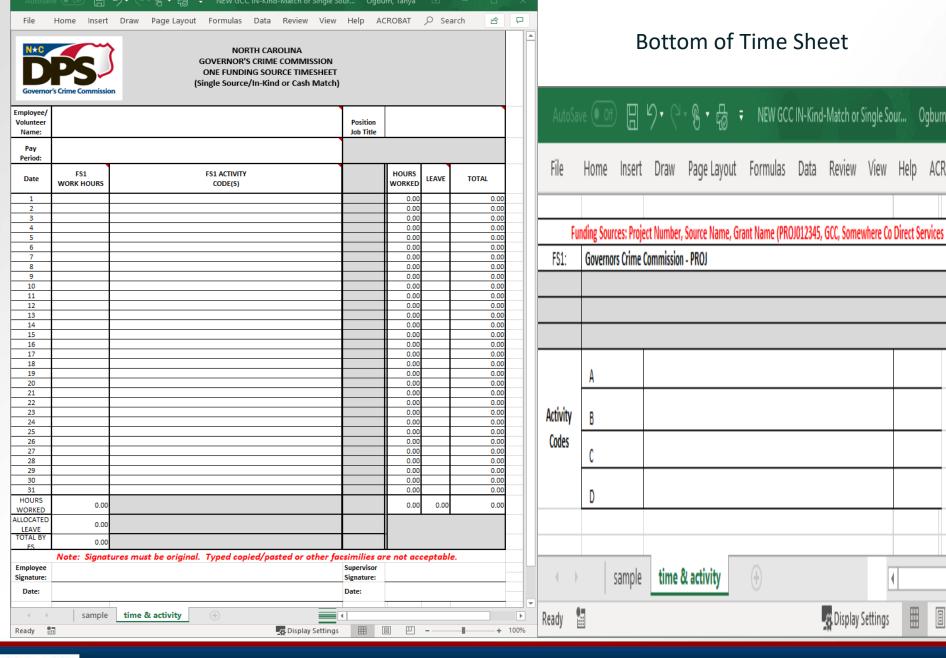

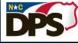

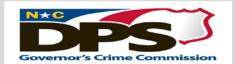

# NORTH CAROLINA GOVERNOR'S CRIME COMMISSION MULTIPLE FUNDING SOURCE TIME & ACTIVITY SHEET

| Employee<br>Name:      |                      |                      |                      |                      |                      | Position<br>Job Title    |                      |                         |                 |        |       |
|------------------------|----------------------|----------------------|----------------------|----------------------|----------------------|--------------------------|----------------------|-------------------------|-----------------|--------|-------|
| Pay                    |                      |                      |                      |                      |                      | Job Title                |                      |                         |                 |        |       |
| Period:                |                      |                      |                      |                      |                      |                          |                      |                         |                 |        |       |
| Date                   | FS1<br>WORK<br>HOURS | FS1 ACTIVITY CODE(S) | FS2<br>WORK<br>HOURS | FS1 ACTIVITY CODE(S) | FS3<br>WORK<br>HOURS | FS3 ACTIVITY<br>CODE(S)  | FS4<br>WORK<br>HOURS | FS4 ACTIVITY<br>CODE(S) | HOURS<br>WORKED | LEAVE  | TOTAL |
| 1                      |                      |                      |                      |                      |                      |                          |                      |                         | 0.00            |        | 0.00  |
| 2                      |                      |                      |                      |                      |                      |                          |                      |                         | 0.00            |        | 0.00  |
| 3                      |                      |                      |                      |                      |                      |                          |                      |                         | 0.00            |        | 0.00  |
| 4                      |                      |                      |                      |                      |                      |                          |                      |                         | 0.00            |        | 0.00  |
| 5                      |                      |                      |                      |                      |                      |                          |                      |                         | 0.00            |        | 0.00  |
| 6                      |                      |                      |                      |                      |                      |                          |                      |                         | 0.00            |        | 0.00  |
| 7                      |                      |                      |                      |                      |                      |                          |                      |                         | 0.00            |        | 0.00  |
| 8                      |                      |                      |                      |                      |                      |                          |                      |                         | 0.00            |        | 0.00  |
| 9                      |                      |                      |                      |                      |                      |                          |                      |                         | 0.00            |        | 0.00  |
| 10                     |                      |                      |                      |                      |                      |                          |                      |                         | 0.00            |        | 0.00  |
| 11                     |                      |                      |                      |                      |                      |                          |                      |                         | 0.00            |        | 0.00  |
| 12                     |                      |                      |                      |                      |                      |                          |                      |                         | 0.00            |        | 0.00  |
| 13                     |                      |                      |                      |                      |                      |                          |                      |                         | 0.00            |        | 0.00  |
| 14                     |                      |                      |                      |                      |                      |                          |                      |                         | 0.00            |        | 0.00  |
| 15                     |                      |                      |                      |                      |                      |                          |                      |                         | 0.00            |        | 0.00  |
| 16<br>17               |                      |                      |                      |                      |                      |                          |                      |                         | 0.00            | -      | 0.00  |
| 18                     |                      |                      |                      |                      |                      |                          |                      |                         | 0.00            |        | 0.00  |
| 19                     |                      |                      |                      |                      |                      |                          |                      |                         | 0.00            |        | 0.00  |
| 20                     |                      |                      |                      |                      |                      |                          |                      |                         | 0.00            |        | 0.00  |
| 21                     |                      |                      |                      |                      |                      |                          |                      |                         | 0.00            |        | 0.00  |
| 22                     |                      |                      |                      |                      |                      |                          |                      |                         | 0.00            |        | 0.00  |
| 23                     |                      |                      |                      |                      |                      |                          |                      |                         | 0.00            |        | 0.00  |
| 24                     |                      |                      |                      |                      |                      |                          |                      |                         | 0.00            |        | 0.00  |
| 25                     |                      |                      |                      |                      |                      |                          |                      |                         | 0.00            |        | 0.00  |
| 26                     |                      |                      |                      |                      |                      |                          |                      |                         | 0.00            |        | 0.00  |
| 27                     |                      |                      |                      |                      |                      |                          |                      |                         | 0.00            |        | 0.00  |
| 28                     |                      |                      |                      |                      |                      |                          |                      |                         | 0.00            |        | 0.00  |
| 29                     |                      |                      |                      |                      |                      |                          |                      |                         | 0.00            |        | 0.00  |
| 30                     |                      |                      |                      |                      |                      |                          |                      |                         | 0.00            |        | 0.00  |
| 31                     |                      |                      |                      |                      |                      |                          |                      |                         | 0.00            |        | 0.00  |
| HOURS<br>WORKED        | 0.00                 |                      | 0.00                 |                      | 0.00                 |                          | 0.00                 |                         | 0.00            | 0.00   | 0.00  |
| ALLOCATED<br>LEAVE     | 0.00                 |                      | 0.00                 |                      | 0.00                 |                          | 0.00                 |                         |                 |        |       |
| TOTAL BY FS            | 0.00                 |                      | 0.00                 |                      | 0.00                 |                          | 0.00                 |                         |                 |        |       |
| Effort Percent         |                      |                      |                      |                      |                      |                          |                      |                         |                 |        |       |
| Not                    | e: Sian              | atures must          | he orio              | inal Typed           | conjed               | nasted or o              | ther fac             | similies are            | not accen       | table  |       |
| Employee<br>Signature: | c. Jigii             | ata, es mast         | <i>DC 0119</i>       | man Typea            |                      | Supervisor<br>Signature: | Liner yac            | smmes are               | iot decep       | tubic: |       |
| Date:                  |                      |                      |                      |                      |                      | Date:                    |                      |                         |                 |        |       |
|                        |                      |                      |                      |                      |                      |                          |                      |                         |                 |        |       |
|                        |                      |                      |                      |                      |                      | OJ012345, GCC            | , Somew              | here Co Direct          | Services        |        |       |
| FS1:                   |                      | 456, GCC, Some       | one's CA             | C, Someplace, I      | NC                   |                          |                      |                         |                 |        |       |
| FS2:                   | BR549, N             |                      |                      |                      |                      |                          |                      |                         |                 |        |       |
| FS3:                   |                      | NC GHSP              |                      |                      |                      |                          |                      |                         |                 |        |       |
| FS4:                   |                      | 680, GCC, Yet Ar     | nother GC            | CC Fun Filled Pr     |                      | neplace Else, N          | 1C                   |                         |                 |        |       |
|                        | A                    |                      |                      |                      | E                    |                          |                      |                         |                 |        |       |
| <b>Activity Codes</b>  | B<br>C               |                      |                      |                      | F<br>G               |                          |                      |                         |                 |        |       |
|                        |                      |                      |                      |                      | <u> </u>             |                          |                      |                         |                 |        |       |

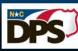

| PROJECT NAME:           |    | <br> |
|-------------------------|----|------|
| PROJECT ID NUMBER: PROJ |    |      |
| REPORTING PERIOD: From  | То |      |

| PERSONNEL                           |               |                   |           |               |             |  |  |  |  |
|-------------------------------------|---------------|-------------------|-----------|---------------|-------------|--|--|--|--|
| Position Title and<br>Employee Name | Cost Per Item | Effort<br>Percent | Unit Cost | Federal Share | Match Share |  |  |  |  |
|                                     |               |                   |           |               |             |  |  |  |  |
|                                     |               |                   |           |               |             |  |  |  |  |
|                                     |               |                   |           |               |             |  |  |  |  |
|                                     |               |                   |           |               |             |  |  |  |  |
|                                     |               |                   |           |               |             |  |  |  |  |
|                                     |               |                   |           |               |             |  |  |  |  |
|                                     |               |                   |           |               |             |  |  |  |  |
|                                     |               |                   |           |               |             |  |  |  |  |
|                                     |               |                   |           |               |             |  |  |  |  |
| Instructions                        | Total Cost    |                   |           |               |             |  |  |  |  |

#### <u>Instructions</u>:

- 1. Project Name & ID#: This information can be obtained from GEMS Project page.
- 2. Reporting Period: Identify the first and last day of the reporting period (month/day/year).
- 3. Document Number: Assign a number or letter to each bill/receipt/invoice and attach to this cover sheet.
- **4. Subcategory**: Enter type of expenditure, (i.e. Position Title and Name of personnel, FICA, Retirement, Overtime, Volunteer, etc., for each entry listed in the project budget.)
- 5. Cost Per Item: Display the entire cost (i.e. entire Gross or Adjusted Gross Salary) to the agency. (Do not display the Unit Cost listed in GEMS).
- 6. Effort Percent: Enter percentage of time spent to the project from Time & Activity Sheet correlated Funding Source.
- 7. Unit Cost: Enter the actual expense allocated to project (Effort % of Gross).
- **8. Reimbursement Amount:** Enter amount to be reimbursed by federal project money.
- 9. Match Amount: Enter total match associated with each item (where applicable).
  - I. Submit TIME & Activity Sheet for each employee and volunteer (calendars will not be accepted in lieu of time sheets for volunteers).
  - II. Time & Activity Sheet MUST be signed by the employee/volunteer and their supervisor.
  - III. Provide backup documentation from agency for all expenses paid for each item.

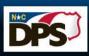

# Notification of Employee Separation

How: Email your GCC Grant Administrator

When: Within 10 working days of employee's departure date

Why: GCC is required to ensure that:

- Only authorized grant funded employees are approved for reimbursements
- Services are being provided

What: Employee's name, position title, end date, salary, and benefits

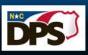

# **Notification of New Hires**

How: Email your GCC Grant Administrator

When: Within 10 working days of the new hire's start date

Why: GCC is required to ensure that only authorized grant funded employees are approved for reimbursement

What: New hire's name, position title, start date, salary, and benefits

# **Supporting Documentation**

Equipment

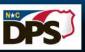

# **Supporting Documentation**

- Receipts, invoices, or any other documentation supporting the purchase
- Copies of three bids from vendors if any piece of equipment is \$10,000 or more or sole source provider form detailing justification.
- Equipment purchased with grant funds and a value of \$5,000 or more require property tags
- Sub-recipient maintains a "Property Control Record and Equipment Certification Form" (GCC-200) for **ALL** equipment purchased through grant funds (2 CFR Part 200.313)

Please keep this updated for site reviews, and auditors.

#### **Sole Source Provider Form**

#### North Carolina Department of Public Safety Governor's Crime Commission 1201 Front Street Raleigh, NC 27609 Phone: (919)733.4564 Fax: (919)733.4625 http://www.ncdps.gov/gcc Sole Source Provider Request Form \*\*\*\*\*Submit along with contract or invoice (whichever is applicable)\*\*\*\*\* Authorizing Agency Implementing Agency **Project Name and Project Number Project Director's Name** Phone # and E-mail Address Proposed \$ Amount of Invoice or Contract NOTE: All sole source procurements in excess of \$250,000.00 must receive prior approval from the DOJ Office of Justice Programs. This form is submitted as a formal request to use the services of the following contractor as a Sole Source Provider. Contractor/Vendor Name: This request is made for the following reasons: Service provider is continuing services already engaged from previous year(s) Advertising & Research revealed no other service providers in the area (Attach details of the effort made in Advertising and Research) Other (explain below and/or attach additional documentation) GCC Grants Management Approved Specialist Approval: Denied Date:

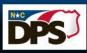

Rev. 01/14/20

GCC - 208

# Equipment Must Have A Property Tag

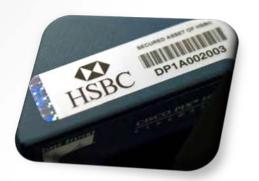

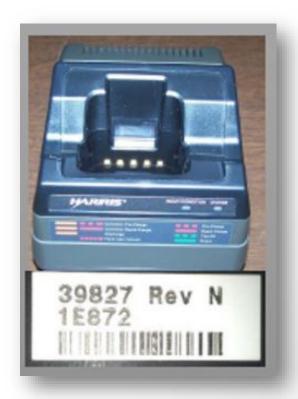

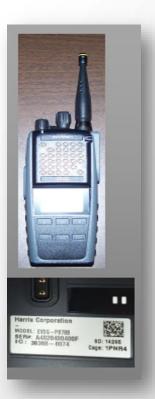

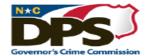

# Property Control Record & Equipment Certification

| This form should be used to inventory <u>all</u> equipment purchased during the life of the grant. All firearms are to be listed with Serial Numbers regardless of unit cost. |  |  |  |  |  |
|----------------------------------------------------------------------------------------------------|--|--|--|--|--|
| Authorizing Agency                                                                                                    |  |  |  |  |  |
|                                                                                                    |  |  |  |  |  |
| Implementing Agency                                                                                                    |  |  |  |  |  |
|                                                                                                    |  |  |  |  |  |
| Project Name                                                                                                    |  |  |  |  |  |
|                                                                                                    |  |  |  |  |  |
| Project Number                                                                                                    |  |  |  |  |  |
|                                                                                                    |  |  |  |  |  |
| Project Director's Name                                                                                                    |  |  |  |  |  |
|                                                                                                    |  |  |  |  |  |
| Phone # and E-mail Address                                                                                                    |  |  |  |  |  |

| Equipment Information            |                              |  |  |  |
|----------------------------------|------------------------------|--|--|--|
| Item Description:                |                              |  |  |  |
| Serial/other identification No.: |                              |  |  |  |
| Date Transaction Completed:      | Date Equipment was Acquired: |  |  |  |
| Cost:                            | Vendor:                      |  |  |  |
| Location of Equipment:           | Assigned to:                 |  |  |  |
| Purpose of Equipment:            | Purchased by:                |  |  |  |
| Insurance Coverage:              |                              |  |  |  |
|                                  |                              |  |  |  |
| Item Description:                |                              |  |  |  |
| Serial/other identification No.: |                              |  |  |  |
| Date Transaction Completed:      | Date Equipment was Acquired: |  |  |  |
| Cost:                            | Vendor:                      |  |  |  |
| Location of Equipment:           | Assigned to:                 |  |  |  |
| Purpose of Equipment:            | Purchased by:                |  |  |  |
| Insurance Coverage:              |                              |  |  |  |
|                                  |                              |  |  |  |
| Item Description:                |                              |  |  |  |
| Serial/other identification No.: |                              |  |  |  |
| Date Transaction Completed:      | Date Equipment was Acquired: |  |  |  |
| Cost:                            | Vendor:                      |  |  |  |
| Location of Equipment:           | Assigned to:                 |  |  |  |
| Purpose of Equipment:            | Purchased by:                |  |  |  |
| Insurance Coverage:              |                              |  |  |  |

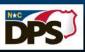

# Page 2 of Property Control Record & Equipment Certification Form

| Item Description:                                                                 |                                                                      |  |  |  |  |  |
|-----------------------------------------------------------------------------------|----------------------------------------------------------------------|--|--|--|--|--|
| Serial/other identification No.:                                                  |                                                                      |  |  |  |  |  |
| Date Transaction Completed:                                                       | Date Equipment was Acquired:                                         |  |  |  |  |  |
| Cost:                                                                             | Vendor:                                                              |  |  |  |  |  |
| Location of Equipment:                                                            | Assigned to:                                                         |  |  |  |  |  |
| Purpose of Equipment:                                                             | Purchased by:                                                        |  |  |  |  |  |
| Insurance Coverage:                                                               |                                                                      |  |  |  |  |  |
|                                                                                   |                                                                      |  |  |  |  |  |
| Item Description:                                                                 |                                                                      |  |  |  |  |  |
| Serial/other identification No.:                                                  |                                                                      |  |  |  |  |  |
| Date Transaction Completed:                                                       | Date Equipment was Acquired:                                         |  |  |  |  |  |
| Cost:                                                                             | Vendor:                                                              |  |  |  |  |  |
| Location of Equipment:                                                            | Assigned to:                                                         |  |  |  |  |  |
| Purpose of Equipment:                                                             | Purchased by:                                                        |  |  |  |  |  |
| Insurance Coverage:                                                               |                                                                      |  |  |  |  |  |
| I, the undersigned, certify that the equ<br>purchased and installed in compliance | dipment approved in the above-referenced grant was e with the grant. |  |  |  |  |  |
| The completed Property Control Record and pictures have been uploaded to GEMS.    |                                                                      |  |  |  |  |  |
| Project Director 's Printed Name Date                                             |                                                                      |  |  |  |  |  |
| Project Director 's Signature Date                                                |                                                                      |  |  |  |  |  |

Please sign, date and upload this document along with pictures of each item purchased to GEMS along with applicable supporting documentation for reimbursement requests.

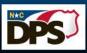

## **Equipment Coversheet**

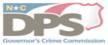

| PROJECT NAME:            |
|--------------------------|
| PROJECT ID NUMBER: PROJ  |
| REPORTING PERIOD: FromTo |

|      | EQUIPMENT      |                |          |                  |            |               |             |  |  |
|------|----------------|----------------|----------|------------------|------------|---------------|-------------|--|--|
| Doc# | Item Purchased | Vendor<br>Name | Quantity | Cost Per<br>Item | Total Cost | Federal Share | Match Share |  |  |
|      |                |                |          |                  |            |               |             |  |  |
|      |                |                |          |                  |            |               |             |  |  |
|      |                |                |          |                  |            |               |             |  |  |
|      |                |                |          |                  |            |               |             |  |  |
|      |                |                |          |                  |            |               |             |  |  |
|      |                |                |          |                  |            |               |             |  |  |
|      |                |                |          | Total Cost       |            |               |             |  |  |

#### Instructions

- Project Name & ID: This information can be obtained from the Expense Reimbursement form.
- 2. Reporting Period: Identify the first and last day of the reporting period (month/day/year).
- Document Number: Assign a number or letter to each bill/receipt/invoice and attach to this cover sheet.
- Subcategory: Enter type of expenditure, i.e., computers, fingerprint machine, viper radios, lease items such as vehicles or copiers.
- 5. Cost of Item: Enter cost of each item.
- Amount for this Reimbursement: Enter total grant expenditures.
- Match Amount for this Item: Enter total match associated with each item (where applicable).
  - Submit Receipts and Invoices showing proof of payment.
  - Property Control Form all equipment (regardless of cost) must be listed on the Property Control Record and submitted to the Grants Management Specialist.
  - Procurement: A one-time copy of the agency's approved Procurement Policy is required.

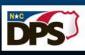

# **Supporting Documentation**

**Consultants/Contractors** 

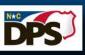

# Consultants/Contractors

- Should have a draft agreement/contract approved before execution by GCC stating what work is to be done and the costs associated with that work.
- Invoices from the consultant/contractor must clearly show the <u>vendor name</u>, <u>date(s)</u> of <u>services</u>, <u>hours worked</u>, <u>payment</u> <u>amount due for the services</u>, <u>and a list of what service(s) the</u> <u>contractor/consultant performed</u>.
- Consultant/contractor reimbursement rates are <u>capped</u> at \$81.25 per hour, <u>not to exceed</u> \$650 per day without GCC prior approval.

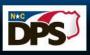

# Consultants/Contractors

#### **Examples of Consultants/Contractors:**

- Counselors
- Lawyers
- Software/hardware computer engineers
- Therapists
- Grounds maintenance staff

#### Improper Examples of Consultants/Contractors

- Volunteers
- Board Members
- Employees

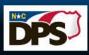

# Consultants/Contractors

- Prior to entering into a contract the subrecipient must complete the Pre-Contract Request form and attach a copy of the non-executed contract for GCC review and approval.
   Approval may take up to 10 business days.
- Must provide resume with contract for individual contractors/consultants
- If rates are above the capped amount of \$81.25 per hour/not to exceed \$650 per day, a Contract Excess Rate Request Form must be submitted along with the Pre-Contract Request Form.

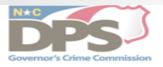

+‡+

#### PRE-CONTRACT REQUEST FORM

Please complete and submit this form to your Grant Manager at GCC.

| REQUEST DATE                    | PROJECT ID/PRO | PROJECT ID/PROJECT NAME |              |  |  |  |
|---------------------------------|----------------|-------------------------|--------------|--|--|--|
| CONTRACTOR/AGENCY/COMPANY       | CONTRACTEE/IN  | IDIVIDUAL               |              |  |  |  |
| HOURLY RATE                     |                | RATE PER DAY NO         | OT TO EXCEED |  |  |  |
| FEDERAL SHARE TO BE REIMBURSED  | )              | MATCH SHARE TO          | BE ALLOCATED |  |  |  |
| GRANT PERIOD DATES              |                |                         |              |  |  |  |
| SERVICE/SCOPE OF WORK:          |                |                         |              |  |  |  |
|                                 |                |                         |              |  |  |  |
|                                 |                |                         |              |  |  |  |
| PROJECT DIRECTOR SIGNATURE/PRIM | NT             |                         | Date         |  |  |  |
| GOVERNOR'S                      | CRIME COMMISSI | ON USE ONLY             |              |  |  |  |
|                                 |                |                         |              |  |  |  |
| Approved or Not Approved        |                | AMOUNT APPROV           | ED           |  |  |  |
| GRANT MANAGER SIGNATURE         |                |                         | Date         |  |  |  |

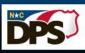

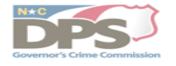

+‡+

#### CONTRACT EXCESS RATE REQUEST FORM

Please complete and submit this form to your Grant Manager at GCC.

#### The subrecipient will need to provide for each request:

- A. Proof they received the rate for similar services
  - 1. Contract (should the rate change during grant a new contract will be needed)
  - 2. Redacted cancelled invoice or paystub
- B. The only one who can provide the necessary services
  - Proof of the level of expertise and experience necessary for the project a. Resume
    - b. Ability to provide certification or accreditation

| REQUEST DATE                      | PROJECT ID/PROJECT NAME      |           |  |  |  |
|-----------------------------------|------------------------------|-----------|--|--|--|
| CONTRACTOR/AGENCY/COMPANY         | CONTRACTEE/INDIVIDUAL        |           |  |  |  |
| SERVICE/SCOPE OF WORK             |                              |           |  |  |  |
| REQUESTED HOURLY RATE             | RATE PER DAY NOT T           | O EXCEED  |  |  |  |
| FEDERAL SHARE TO BE REIMBURSED    | MATCH SHARE TO BE            | ALLOCATED |  |  |  |
| GRANT PERIOD DATES                |                              |           |  |  |  |
| ABOVE MAXIMUM RATE JUSTIFICATION: |                              |           |  |  |  |
|                                   |                              |           |  |  |  |
|                                   |                              |           |  |  |  |
| PROJECT DIRECTOR SIGNATURE/PRINT  |                              | Date      |  |  |  |
| GOVERNOR*                         | 'S CRIME COMMISSION USE ONLY |           |  |  |  |
|                                   |                              |           |  |  |  |
| Approved or Not Approved          | AMOUNT APPROVED              |           |  |  |  |
| GRANT MANAGER SIGNATURE           |                              | Date      |  |  |  |

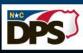

# **Contractual Coversheet**

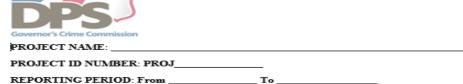

|          | CONTRACTUAL      |                 |                     |                                  |               |                  |             |  |  |
|----------|------------------|-----------------|---------------------|----------------------------------|---------------|------------------|-------------|--|--|
| Doc<br># | Contractor Title | Contractor Name | Hours of<br>Service | Cost Per<br>Hour/Day/S<br>ession | Total<br>Cost | Federal<br>Share | Match share |  |  |
|          |                  |                 |                     |                                  |               |                  |             |  |  |
|          |                  |                 |                     |                                  |               |                  |             |  |  |
|          |                  |                 |                     |                                  |               |                  |             |  |  |
|          |                  |                 |                     |                                  |               |                  |             |  |  |
|          |                  |                 |                     |                                  |               |                  |             |  |  |
|          |                  |                 |                     |                                  |               |                  |             |  |  |
|          | Total Cost       |                 |                     |                                  |               |                  |             |  |  |

#### Instructions:

- Project Name & ID: This information can be obtained from the Expense Reimbursement form.
- Reporting Period: Identify the first and last day of the reporting period (month/day/year).
- Document Number: Assign a number or letter to each bill/receipt/invoice and attach to this cover sheet.
- Contractor Title: Enter title for the contracted service provided, i.e., Project Coordinator, Gang Advisor, etc. as listed in approved grant budget.
- Hours Per Service: Enter how many hours of service were provided; provide a copy of the invoice that outlines services rendered
- Cost Per Hour: Enter cost of each service per hour, per day, or per session, etc., as listed in the approved grant budget.
- Amount Submitted for Reimbursement: Enter total for each service provided.
- Match Amount Submitted for each service rendered: Enter total match associated with each service (where applicable).
  - Documentation: Submit invoices, credit card statement, bank statement, and/or cancelled check (showing proof
    of payment).
  - Approval: Contracts <u>MUST</u> be:
    - Submitted to the Grants Management Specialist.
    - II. Reviewed and approved by the GCC prior to any work commencing for consideration of reimbursement of expenses.
    - III. Changes to the contract (e.g. hourly rate changes) must be pre-approved or will be reimbursed at the old rate.

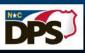

# **Supporting Documentation**

**Travel/Training** 

(Employees/Volunteers only)

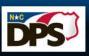

# Receipts

- Conference registration
- Conference agenda
- Hotel, Airline, Taxi, Rental car receipts
- Meals & Mileage

   based on agency's travel policy, if the agency does not have a policy then State per diem rates
- Employee mileage reimbursement forms/logs
- Out of State Travel requires Prior Approval even though it may be approved in the budget. (A budget modification does not provide prior approval)

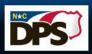

# Prior Approval Request Form

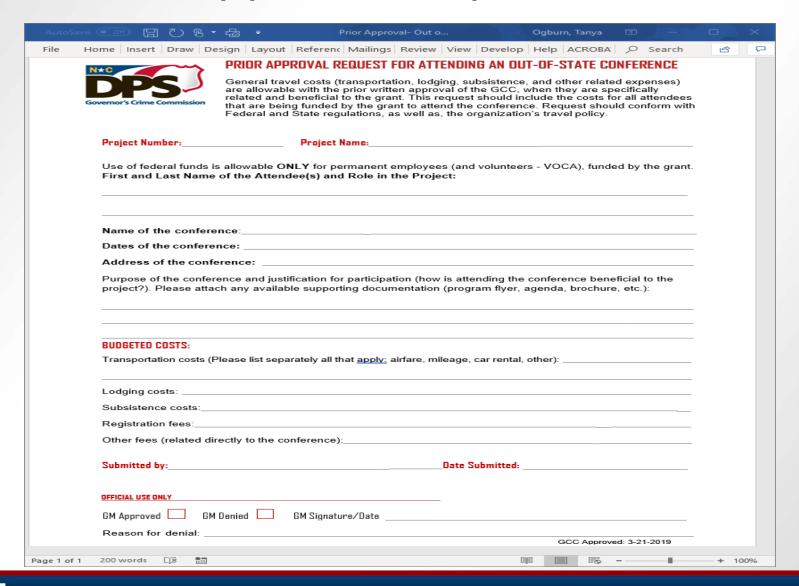

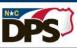

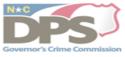

| Governor's Crime Commission |    |
|-----------------------------|----|
| PROJECT NAME:               |    |
| PROJECT ID NUMBER: PROJ     | _  |
| REPORTING PERIOD: From      | То |

|      | TRAVEL        |                 |                          |                        |            |                  |             |  |
|------|---------------|-----------------|--------------------------|------------------------|------------|------------------|-------------|--|
| Doc# | Attendee Name | Lodging<br>Cost | Air fare/Mileage<br>Cost | Per diem<br>Meals Cost | Total Cost | Federal<br>Share | Match Share |  |
|      |               |                 |                          |                        |            |                  |             |  |
|      |               |                 |                          |                        |            |                  |             |  |
|      |               |                 |                          |                        |            |                  |             |  |
|      |               |                 |                          |                        |            |                  |             |  |
|      |               |                 |                          |                        |            |                  |             |  |
|      |               |                 |                          |                        |            |                  |             |  |
|      |               |                 |                          |                        |            |                  |             |  |
|      |               |                 |                          |                        |            |                  |             |  |
|      |               |                 |                          |                        |            |                  |             |  |
|      | Total Cost    |                 |                          |                        |            |                  |             |  |

#### Instructions:

- Project Name & ID: This information can be obtained from the Expense Reimbursement form.
- Reporting Period: Identify the first and last day of the reporting period (month/day/year).
- Document Number: Assign a number or letter to each bill/receipt/invoice and attach to this cover sheet.
- Attendee name: Enter Employee attending conference, training, or other travel.
- Cost of Item: Enter cost of each item.
- Amount for this Reimbursement: Enter total grant expenditures.
- Match Amount for this Item: Enter total match associated with each item (where applicable).
- Provide a Travel Log: Provide dates of travel, traveler's name, destination, and mileage.
  - All reimbursement requests for travel, lodging and subsistence (per diem i.e., hotel and meals) must be on a
    form that is signed by BOTH the employee and the supervisor. Hotel receipts must be submitted as supporting
    documentation.
- 9. <u>Using State of NC per diem</u>: Hotel receipts are required (to a maximum of \$75.10 in-state and \$88.70 out of state, plus tax unless prior permission for an excess amount is obtained). The traveler is authorized for \$8.60 for breakfast, \$11.30 for lunch and \$19.50 in-state/\$22.20 for out-of-state dinner. State mileage rate is .58 per mile. (These rates are in effect as of July 2019.)
- <u>Using GRANTEE agency's per diem</u>: Submit copy of travel policy to the Grants Management Specialist at the beginning of the grant period. Follow grantee's written policy. If the agency's Travel Policy is updated, submit a revised version. Expenses may not exceed the established State Rates.

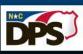

# **Supporting Documentation**

Supplies and Operating Expenses

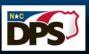

# Supplies and Operating Expenses

- Receipts, receipts, receipts
- Vendor Invoices (utility bills, invoices, proof of payment)
- Rent receipts (or copy of lease and proof of payment)
- Receipts/invoices must show the vendor name, date of service/purchase, amount due, and list what services were performed or what was purchased

There are <u>3 methods</u> to divide up expenses from receipts between different grants.

1. Make separate purchases for each grant and get separate receipts, one for each grant.

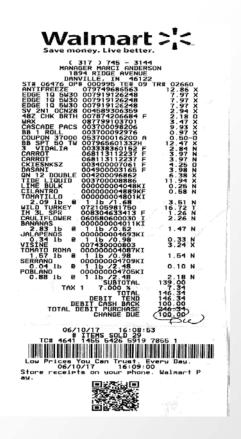

2. Make a combined purchase and attach documentation explaining what items were purchased for each grant. Submit copies of the documentation with all grant reimbursement claims.

Grant #xyz1

| Edge 1Q5W30 | 12.86 |
|-------------|-------|
| Edge 1Q5W30 | 7.97  |
| Edge 1Q5W30 | 7.97  |

Grant # xyz2

All the rest of the items purchased

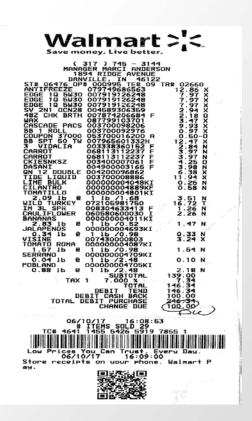

3. Make a combined purchase and highlight copies of the receipt showing which items were charged to each grant. Submit copies of the documentation with all grant reimbursement claims

| Yellow | Grant # xyz3 | \$39.34 |
|--------|--------------|---------|
| Blue   | Grant # xyz4 | \$81.38 |
| Green  | Grant # xyz5 | \$25.62 |

# **Vendor Invoice**

## MUST PROVIDE PROOF OF PAYMENT WITH THE INVOICE

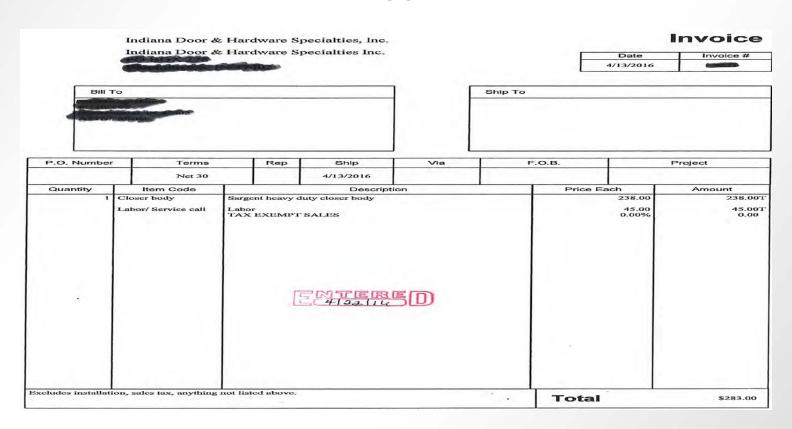

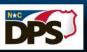

# Forms of Proof of Payment

#### The accepted proof of payment are as follows:

- Cleared check/cancelled check Check the endorsement side of the check, cleared checks are available as scanned images from the online bank account.
- ▶ Credit card or Bank statement should contain cardholder address, summary of account information (payment due, balance, etc.) and all other details relevant to the particular transaction for which reimbursement is requested.

# Forms of Proof of Payment

- Bank statement showing expense
- Cleared/cancelled check
- Invoice showing balance paid
- Receipts showing the expense was paid.

- A receipt is any document that contains the following five IRS-required elements:
  - 1. Name of vendor (person or company you paid)
  - 2. Transaction date (when you paid)
  - 3. Detailed description of goods or services purchased (what you bought)
  - 4. Amount paid
  - 5. Form of payment (how you paid cash, check, or last four digits of credit card)

# **Proof of Payment Example**

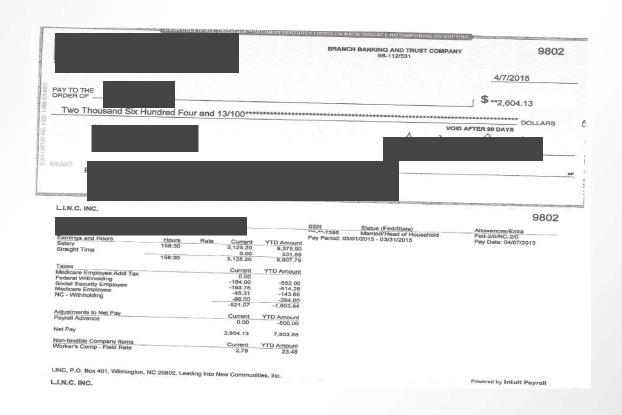

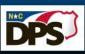

# **Proof of Payment Example**

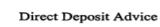

paylocity

Check Date February 14, 2020 Voucher Number 115

DIRECT DEPOSIT VOUCHER

| Direct Deposi       | ts Type  | Account | Amount   |
|---------------------|----------|---------|----------|
| Bank Of             | C        | ***8128 | 1,103.97 |
| America, N.         | A        |         |          |
| <b>Total Direct</b> | Deposits |         | 1,103.97 |

it a check - Non Negotiable

#### Non Negotiable - This is not a check - Non Negotiable

#### Family Resource Center South Atlantic, Inc

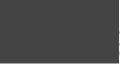

|                     |          |                  |                   | Earnii         | igs Statement |
|---------------------|----------|------------------|-------------------|----------------|---------------|
| Fed Taxable Income  | 1,403.53 | Check Date       | February 14, 2020 | Voucher Number | 115           |
| Fed Filing Status   | S-0      | Period Beginning | February 1, 2020  | Net Pay        | 1,103.97      |
| State Filing Status | S-0      | Period Ending    | February 16, 2020 |                |               |

| Earnings     | Rate  | rours | Amount   |        | XID      |
|--------------|-------|-------|----------|--------|----------|
| Miles Reim   |       |       |          |        | 0.00     |
| Regular      | 18.75 | 80.00 | 1,500.00 |        | 4,500.00 |
| Gross Earnin | ngs   | 80.00 | 1,500.00 |        | 4,500.00 |
| Taxes        |       |       |          | Amount | YTD      |
| FITW         |       |       |          | 141.19 | 424.85   |
| MED          |       |       |          | 20.35  | 61.06    |
| NC           |       |       |          | 51.00  | 154.00   |
| SS           |       |       |          | 87.02  | 261.06   |
| Taxes        |       |       |          | 299.56 | 900.97   |
|              |       |       |          |        |          |

| Deductions            | Amount       | YTD      |
|-----------------------|--------------|----------|
| Dental Ins            | 9.92         | 29.76    |
| Medical Ins           | 83.81        | 251.43   |
| Mileage               |              | -10.67   |
| Vision                | 2.74         | 8.22     |
| Deductions            | 96.47        | 278.74   |
| Direct Deposits       | Type Account | Amount   |
| Bank Of America, N.A. | C ***8128    | 1,103.97 |
| Total Direct Deposits |              | 1,103.97 |

|          | Available | Plan Year |
|----------|-----------|-----------|
| Time Off | To Use    | Used      |
| Families | 73.85     | 0.00      |

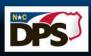

# **Proof of Payment Example**

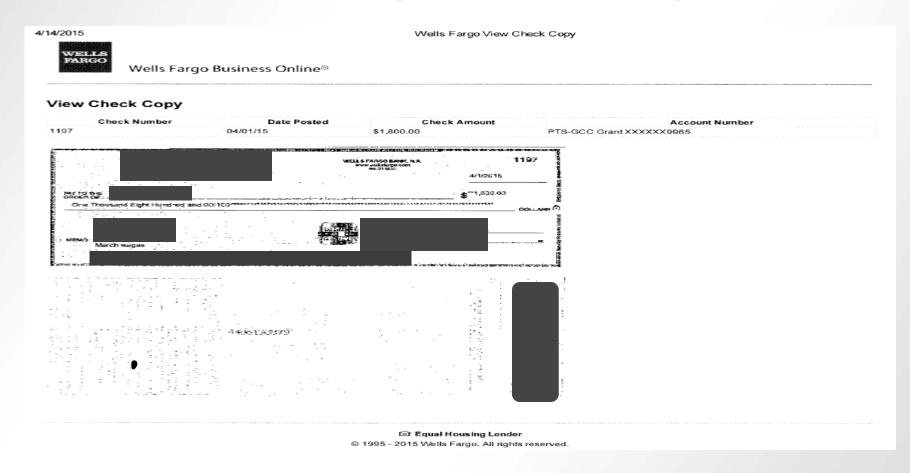

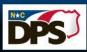

|                                                                                            |                           | - GCC               | Expense Supplies R   | eimburs Sav      | ed Ogburi          | n, Tanya 🏻 🖯     | <b>市</b>       |  |
|--------------------------------------------------------------------------------------------|---------------------------|---------------------|----------------------|------------------|--------------------|------------------|----------------|--|
| File H                                                                                     | ome   Insert   Draw   Des | ign   Layout   Refe | eren   Mailing:   Re | view   View   D  | Develop   Help   A | ACROBA ,         | Search         |  |
| Overnor's Crime Commission PROJECT NAME: PROJECT ID NUMBER: PROJ REPORTING PERIOD: From To |                           |                     |                      |                  |                    |                  |                |  |
| SUPPLIES                                                                                   |                           |                     |                      |                  |                    |                  |                |  |
| Doc<br>#                                                                                   | Item name                 | Vendor name         | Quantity             | Cost Per<br>Item | Total Cost         | Federal<br>Share | Match<br>Share |  |

|          | SUPPLIES  |             |          |                  |            |                  |                |
|----------|-----------|-------------|----------|------------------|------------|------------------|----------------|
| Doc<br># | Item name | Vendor name | Quantity | Cost Per<br>Item | Total Cost | Federal<br>Share | Match<br>Share |
|          |           |             |          |                  |            |                  |                |
|          |           |             |          |                  |            |                  |                |
|          |           |             |          |                  |            |                  |                |
|          |           |             |          |                  |            |                  |                |
|          |           |             |          |                  |            |                  |                |
|          |           |             |          |                  |            |                  |                |
|          |           |             |          |                  |            | 1                |                |
|          |           | <u> </u>    |          | 1                |            |                  |                |
|          |           |             | 7        | Total Cost       | :          |                  |                |

#### Instructions

- 1. Project Name & ID: This information can be obtained from the Expense Reimbursement form.
- Reporting Period: Identify the first and last day of the reporting period (month/day/year).
- 3. Document Number: Assign a number or letter to each bill/receipt/invoice and attach to this cover sheet.
- 4. Item name: Enter type of expenditure, i.e., phone, utilities, office supplies, rent, etc., as listed in approved grant budget.
- Vendor name: Enter name of company paid by agency.
- Cost of Item: Enter cost of each item.
- Amount for this Reimbursement: Enter total grant expenditures.
- 8. Match Amount for this Item: Enter total match associated with each item (where applicable).
  - Submit Receipts, invoices, credit card statement, bank statement, and/or cancelled check (showing proof of payment).
  - Rent: A one-time copy of the lease/rental agreement is required. The agreement must include address of rented
    space, amount of the rent, and termination date. Thereafter, a statement/receipt indicating the amount of the rent
    must be submitted with each Expense Reimbursement. Cell phones, pagers, etc., copies of lease agreements for
    mobile devices are not required, however, copies of the bills and proof of payment ARE required.

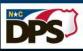

# Match

Cash Vs. In-Kind

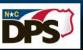

## What is Match?

- Matching or cost sharing means the portion of project costs not paid by the Federal funds. Also known as grantee share.
- Costs incurred as match for the program's operations have the same restrictions and regulations as costs that will be reimbursed through Federal grant funds. If the cost is not allowable under the federal award, it is not allowable as match.
- Unless a project's match has been waived, a required match must be met according to Federal guidelines prior to the close of the grant.

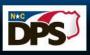

## What is Match?

Match requirements are typically stated as a percentage of the total project costs for an award.

For example, a 20% match on a \$100,000 project would be \$20,000, where \$80,000 is provided by the Federal Government and \$20,000 is provided by the subrecipient.

#### **Cash Match**

- Cash match (hard) includes cash spent for projectrelated costs. An allowable cash match must include costs which are allowable with Federal funds, except acquisition of land, when applicable.
  - Cash match is either the grantee's own funds or general revenue, or cash donations from nonfederal third parties or non-federal grants.

## **Cash Match**

#### Budget Lines that can be utilized as cash match:

- Salaries/Benefits
- Travel
- Equipment
- Supplies and Operating Expenses
- Consultants/Contractors
- If you do not achieve your stated match goals, you may be required to refund a portion of the Federal funds.

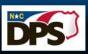

#### **In-Kind Match**

- ▶ Third party in-kind match (soft) includes, but is not limited to, the valuation of non-cash contributions. "In-kind" may be in the form of services, supplies, real property, and equipment.
  - In-kind donations are non-cash donations of a good or services that can be given a value and is used in achieving your program objectives.

**For example**, if in-kind match is permitted by the federal award then the value of donated services can be used to comply with the match requirement. Also, third party in-kind contributions may count toward satisfying match requirements, provided the recipient of the contributions expends them as allowable costs.

# **In-Kind Match**

#### **Volunteer Hours**

- Requires time and attendance records similar to employees to show daily hours worked and the volunteer and an Approving Official must sign the timesheet. The timesheet must also include a short description of the work performed. The volunteer services must be used for the grant.
- ▶ <u>Hourly rate</u> must be reasonable and similar to others performing the same job function.
- Donation of space, equipment, clothing, or items to be utilized to further the grant's goals and objectives.
- Must use fair market value to determine the <u>allowable</u> value of donated items.

56

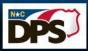

### 2 C.F.R. Part 200.306

#### Match criteria

- Are <u>verifiable</u> from the sub-recipient's records
- Are not included as contributions for any other federal grant
- Are <u>necessary</u> and <u>reasonable</u> for accomplishment of project or program objectives
- Are <u>allowable</u> costs
- Are not Federal funds from another grant or award
- Are approved in the grant budget
- Conform to the requirements of 2 C.F.R. Part 200

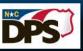

## Match

- Items / costs utilized for match are subject to the same supporting documentation rules previously reviewed for expenditures made with grant funds.
- Although matching contributions do not need to be applied at the exact time or in proportion to the obligation of the Federal funds, sub-recipients should pay attention to their Utilization/ Expenditure rate within the grant for both Federal and Match funds. The full matching share must be contributed by the end of the award period.
- Recipients and sub-recipients must maintain records that clearly show the source, amount and timing of all match contributions.

58

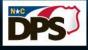

## **Year End Match**

- Year one remaining funds should be frozen and moved to surplus.
- A budget adjustment will then be submitted to apply surplus funds to year two at the request of the sub-recipient.

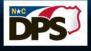

Reporting

# Reporting

- Timely reporting is critical to GCC's continued funding.
- GCC needs the sub-recipients' report to complete its own reports to the Federal awarding agencies in an accurate and timely fashion.
- Sanctions will be imposed on sub-recipients who fail to report timely.

# Required Reports and Due Dates

| Required Reports                                                                | Due Dates   |
|---------------------------------------------------------------------------------|-------------|
| Notice of Grant Implementation                                                  |             |
| You must complete this notice before you can submit any reimbursement requests. | Immediately |
| Initial Sub-grant Award Report                                                  | Immediately |
| Expense Reimbursements                                                          |             |
| Report monthly expenses as they are incurred                                    | Monthly     |

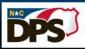

# **Federal Required Reports**

| Required Reports                                                                                      | Due Date         |
|----------------------------------------------------------------------------------------------------|------------------|
| OVC Performance Measurement Tools (PMT) quarterly report  • For the period 10/01/2020 – 12/31/2020    | January 30, 2021 |
| OVC Performance Measurement Tools (PMT) quarterly report  • For the period of 01/01/2021 – 03/31/2021 | April 30, 2021   |
| OVC Performance Measurement Tools (PMT) quarterly report  • For the period of 04/01/2021 – 06/30/2021 | July 30, 2021    |
| OVC Performance Measurement Tools (PMT) quarterly report  • For the period 07/01/2021 – 09/30/2021    | October 30, 2021 |
| Project Progress Report  • For the year of 10/01/2020 – 09/30/2021                                    | October 31, 2021 |

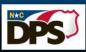

# **Federal Required Reports**

| Required Reports                                                                 | Due Date                                            |
|----------------------------------------------------------------------------------|-----------------------------------------------------|
| Juvenile Justice Project Progress Report For the year of 10/01/2020 – 09/30/2021 | 30 days after the end of quarter                    |
| Juvenile Justice Mid Year/ Final Report For the year of 10/01/2020 – 09/30/2021  | Mid-year, April 30, 2021<br>Final, October 31, 2021 |
| VAWA STOP Progress Report For the year of 10/01/2020 – 09/30/2021                | January 30, 2021<br>October 30, 2021                |

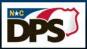

# **Audit (Financial) Reporting**

North Carolina state law (G.S. 143C-6-23) requires every nongovernmental entity that receives State or Federal pass-through grant funds from a state agency to file annual reports on how those grant funds were used. Specific requirements for each funding level are as follows:

| Reporting Levels                                                                                                    | Required Documents                                                                                                    |
|----------------------------------------------------------------------------------------------------|----------------------------------------------------------------------------------------------------|
| Level I (Less than \$25,000) A grantee receiving less than \$25,000 (combined) in State or Federal pass through funds must submit: | <ul> <li>Certification Form</li> <li>State Grants Compliance Reporting for Receipts of Less than \$25,000</li> <li>Level I forms and reporting must be submitted to:</li> </ul> |
|                                                                                                    | DPS_GRANTCOMPLIANCEREPORTS@ncdps.gov.                                                                                                    |
|                                                                                                    |                                                                                                    |

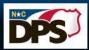

| Reporting Levels                                                                                                    | Required Documents                                                                                                    |
|----------------------------------------------------------------------------------------------------|----------------------------------------------------------------------------------------------------|
| Level II (\$25,000 - \$499,999) A grantee that receives between \$25,000 - \$499,999 (combined) in State or Federal passthrough funding must submit: | <ul> <li>Certification Form</li> <li>State Grants Compliance Reporting for Receipts of \$25,000 or More</li> <li>Schedule of Receipts and Expenditures</li> <li>Program Activities and Accomplishments Reports</li> <li>Level II forms and reporting must be submitted to:</li> <li>DPS_GRANTCOMPLIANCEREPORTS@ncdps.gov</li> </ul> |

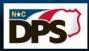

| Reporting Levels                                                                                                    | Required Documents                                                                                                    |
|----------------------------------------------------------------------------------------------------|----------------------------------------------------------------------------------------------------|
| Level III (\$500,000 - \$749,999) A grantee that receives a combined \$500,000 or more in North Carolina State funding or Federal funding passed through a State Agency must submit: | <ul> <li>Certification Form</li> <li>State Grants Compliance Reporting for Receipts of \$25,000 or More</li> <li>Program Activities and Accomplishments Reports</li> <li>Level III forms and reporting must be submitted to:         DPS_GRANTCOMPLIANCEREPORTS@ncdps.gov.     </li> <li>Submit within nine months of the grantee's fiscal year end:</li> <li>Submit to DPS Internal Audit         AuditGrantsReport@ncdps.gov a single audit prepared and completed in accordance with Generally Accepted Government Auditing Standards.     </li> </ul> |

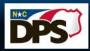

| Reporting Levels                                                                                                    | Required Documents                                                                                                    |
|----------------------------------------------------------------------------------------------------|----------------------------------------------------------------------------------------------------|
| Level III (\$750,000+) A grantee that receives a combined \$750,000 or more in funding from all federal funding sources, even those passed through a state agency must submit: | <ul> <li>Certification Form</li> <li>State Grants Compliance Reporting for Receipts of \$25,000 or More</li> <li>Program Activities and Accomplishments Reports Level III forms and reporting must be submitted to: DPS_GRANTCOMPLIANCEREPORTS@ncdps.gov. Submit within nine months of the grantee's fiscal year end: Submit to DPS Internal Audit (AuditGrantsReport@ncdps.gov)  1. a single audit prepared and completed in accordance with Generally Accepted Government Auditing Standards. 2. Post the single audit to the Federal Audit Clearinghouse (https://harvester.census.gov/facweb/).Make copies of the single audit available to the public.</li> </ul> |

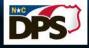

# Budget Adjustments And The 10% Rule

# Non-Budgetary Adjustment

- Grant period extension
- Personnel changes

# **Monetary Budget Adjustment**

- Reallocate funds
- Increase funds

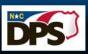

# **Budget Adjustments**

Subrecipients must initiate a budget adjustment if the budget modification proposes to:

- Change the scope of the project- requires prior approval
- Add a new category that did not previously exist on the grant
  - Example- adding travel as a budget category that did not previously exist
- Move grant funds from one category to another
  - Example- move funds from Personnel to Supplies and Operating
- Increase the amount of any existing line item

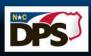

# Submitting a Budget Adjustment

If the budget adjustment meets any of the criteria on the previous slide, a budget adjustment/modification must be submitted via GEMS in the form of a Monetary Budget Adjustment

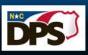

# **Budget Modification Cap- 10% rule**

- Budget modifications are capped at 10% of award funds for total grant awards that are \$250,000 and greater.
- ▶ The desire to re-purpose match requires a monetary budget adjustment but does not count toward the 10%.
- There is no limit to the number of monetary budget adjustment that can be submitted to GCC.

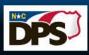

# Budget Modification Cap- 10% rule Continued

- Once the sub-recipient has been allowed to move 10% of the total grant award, subsequent budget adjustments will be reviewed on a case-by case basis for approval or denial.
- If you receive an approval of additional grant funds, you will need to submit a budget modification to increase your budget, then the cap is increased by 10% of the added funds.

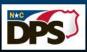

# Budget Modification/Adjustment Denial

The budget modification/adjustment will be denied IF:

- Exceeds 10% of the total grant award for those grants \$250,000 and greater
- Inconsistent with the grant purpose
- Unallowable
- Failure to support/further the program
- Supplanting
- Not submitted 60 days before the end of the period of performance

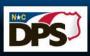

## **Technical Assistance**

If you have any questions or concerns do not hesitate to contact your grants administrator. We are here to help!

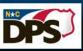

# Questions